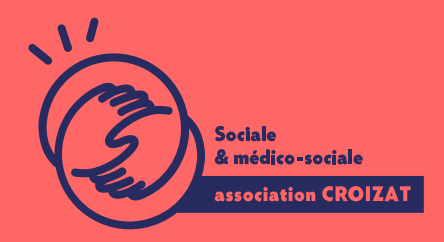

## ESRP Louis Gatignon

# Technicien·ne d assistance en informati

RÉADAPTATION PROFESSIONONLEEL LOEU ALIFIANTIL IÉRE IN FORM A TILOLEINE RINCP

HÉBERGEMENT POSSIBLE

Lieu Vouzeron Zone géograpRéguion Centre - Val de Loire Avec hébergement Durée de form2a6t00nheures / 20 mois Niveaniveau 4 / BAC Période en entr<sup>5</sup>e60 ibeures / 16 semaines Taux de réu & & Mede réussite en 2023\*

Sessions de la formation

 $25/02/258/12/26$  $25/02/258/12/26$ 

## Le métier

### Description

Mettre en service et sécuriser les équipements numériques ; gérer, sécuriser un en informatique met en place les outils de sécurité (authentification, antivirus, dépanne les équipements. Il·elle peut être salarié·e du privé, fonctionnaire, ou

Intitulé des postes

Technicien·ne d'assistance en informatique - technicien·ne de maintenance en i déploiement - technicien·ne de service après-vente (SAV)

Aspects fonctionnels Un essai fonctionnel d une demi-journée en présence du de la formateur rice et

Codes ROME I1401 I1304

### La formation

#### Objectifs

Mettre en service des équipements numériques. Intervenir sur les éléments de l clients ou les utilisateurs.

#### Prérequis

Sans prérequis, niveau conseillé :

Français nive en xup Bitmer un fait ou une opinion à l'oral et l'écrit) Mathématiques ni(seeaue pétrer dans l univers des nombres) Bureautique niveammante les fonctions de base sur un ordinateur) Tous nos prérequis se basen C béur le ce Rolér le triefférentiel européen des compétenc  $informat$ ingeu- $\mathsf{Cs}$ F $($ 

## Le programme

La formation se compose d'1 phase préparatoire, de 3 modules et de 2 périodes dessous peut varier en fonction du calendrier.

#### Phase préparatoire

Définition et évaluation du niveau des stagiaires en vue de réactiver et/ou d'acq formation. Créer une cohésion de groupe.

Module 1 - CCP 1 : Mettre en service des équipements numériques

- Installer un système ou déployer un master dans un poste client
- Intervenir sur les composants matériels d'un équipement numérique
- Mettre à jour, configurer et personnaliser un équipement numérique
- Contribuer à la sécurité d'un équipement numérique et ses données

Période en entreprise

Module 2 - CCP 2 : Intervenir sur les éléments de l infrastructure

- Intervenir sur un équipement réseau
- Intervenir sur un annuaire réseau de type Active Directory
- Installer et configurer un service réseau pour une TPE ou un particulier

Période en entreprise

Module 3 - CCP 3 : Assister ou dépanner les clients ou les utilisateurs

- Apporter un support technique dans un contexte commercial
- Traiter un incident dans un centre de services et assurer le suivi du parc
- Assister les utilisateurs en environnement bureautique ou sur leurs équipen
- Diagnostiquer et résoudre un dysfonctionnement numérique

## L'apprentissage

#### La méthode d'apprentissage

Formation modulaire. Suivi individualisé, accompagnement personnalisé. Travau en situation. Périodes en entreprise. Accompagnement spécifique concernant les durée de la formation peut être adaptée aux besoins de la personne.

#### Les moyens d'apprentissage

Chaque stagiaire se voit créer un compte informatique OFFICE 365 comportant u suite bureautique. Nos salles sont équipées de vidéo-projecteurs et/ou de table technologique constante permet de maintenir les plateaux techniques d apprenti l agrément (niveau RE).

#### L équipe pluridisciplinaire

Une équipe pédagogique au quotidien (formateur-rice, conseiller-ère insertion p psycho-sociale en appui (infirmier·ère, assistant·e social·e, psychologue clinici

## Modalités d'évaluation et de validation

#### Modalités d'évaluation

Tout au long de leurs parcours, la progression des stagiaires est évaluée au mo de cas pratiques, contrôles de connaissances, mises en situations, questionnair

#### Modalités de validation

L'ensemble des modules permet d'accéder au titre professionnel de niveau 4 (B/ informatique.

Le jury dispose des résultats de la mise en situation professionnelle, du livret d formation (ECF), du dossier professionnel (DP) et des conclusions de l entretier Des aménagements pour le passage de l examen sont possibles sur présentation attestation MDPH.

Le titre professionnel est composé de blocs de compétences dénommés certifica (CCP). L obtention du titre professionnel est sanctionnée par la validation de l c est la capitalisation de CCP. Vous pouvez vous présenter aux CCP dans la lim

## Modalités et délais d'accès

Nos actions de formation sont ouvertes à toute personne reconnue RQTH de plus sur les modalités idquecz Rèosuir plus d'informations sur l'obteinquien de la RQTH, Entre l obtention de la notification de décision d orientation professionnelle et d attente peut varier. Nous vous invitons à contacter le secrétariat de la format de renseignements.

# FINANCEMENT ET RÉMUNÉRATION

La Sécurité sociale prend en charge l ensemble des prestations (formation, tran formation professionnelle, vous avez le droit à une rémiquération. Pour en savoi

## Passerelles et équivalences

Les formations qui suivent sont accessibles en suite de parcours et possibles sous MDPH.

Technicien·ne supérieur·e systèmes et réseaux (TSSR)

La formation proposée par le certificateur n ouvre pas la possibilité d équivalen

## Accessibilité

Nos locaux sont accessibles aux personnes en situation de handicap, quel que s psycho-sociale assure une réponse adaptée aux problématiques des stagiaires, d apprentissblageez ici pour en savoir plus.

Certificateur : ministère du Travail, du plein emploi et de l'insertion | Date d'en \* Sources : études inherhæus 2023 éussite est calculé sur les personnes s étant p Taux de préseniation des personnes inscrites se sont présentées à lexamen

Contact Service Formation | ESRP Louis Gatignon 02 48 53 31 19 [contactclg@asso-](mailto:contactclg@asso-croizat.org)croizat.org